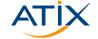

# Resilient puppet in the cloud

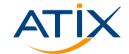

Dr. Jan Bundesmann

October 4th, 2022

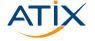

- 1 Cloud & Puppet: Is this a thing?
- 2 Stacked puppetserver infrastructure
- 3 Target focussing: Agents as stacks & units
- 4 Conclusions and Outlook

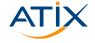

- 1 Cloud & Puppet: Is this a thing?
- 2 Stacked puppetserver infrastructure
- 3 Target focussing: Agents as stacks & units
- 4 Conclusions and Outlook

# Why wouldn't it be a thing?

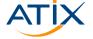

- ▶ Old-fashioned: no cloud when Puppet was invented
- ► Slow: 30min heartbeat vs. seconds in GitOps

# Expectation management

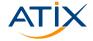

- ▶ No immediate spin-up
- ▶ No immutable infrastructure

- auto-deployment
- arbitrarily complex infrastructure

- No pets, no cattle
- Manageable complexity

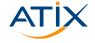

- 1 Cloud & Puppet: Is this a thing?
- 2 Stacked puppetserver infrastructure
- 3 Target focussing: Agents as stacks & units
- 4 Conclusions and Outlook

#### What? Stacks?

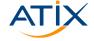

Stacks: components of (distributed) applications, consisting of one or more units

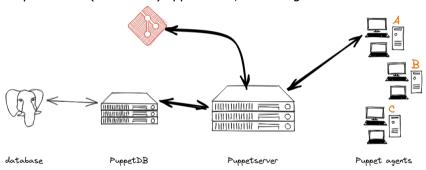

# Why? Stacks?

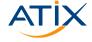

- De-individualize instances
  - Care for working units
  - Redeploy non-working units
  - Stack broken?
- ► For puppet: use cloud mechanisms, map cloud features
  - ▶ DBaaS, GITaaS
  - Scalability
  - ▶ Identity and Access Management, Secret Management

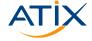

- ▶ Single source of thruth
- ► One CA, multiple puppetservers
  - Access rights
  - Backup
  - Unique identifiers
- Race conditions
  - Tolerance for DB inaccessibility
  - Logging / Monitoring: expected failures (regarding PuppetDB in particular)
- Puppet manages everything

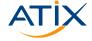

- Single source of thruth → control repository, r10k
- ► One CA, multiple puppetservers
  - Access rights
  - Backup
  - Unique identifiers
- Race conditions
  - ▶ Tolerance for DB inaccessibility
  - Logging / Monitoring: expected failures (regarding PuppetDB in particular)
- Puppet manages everything

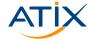

- Single source of thruth → control repository, r10k
- One CA, multiple puppetservers → shared folder, each instance considers itself singular
  - Access rights
  - Backup
  - Unique identifiers
- Race conditions
  - Tolerance for DB inaccessibility
  - Logging / Monitoring: expected failures (regarding PuppetDB in particular)
- Puppet manages everything

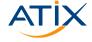

- Single source of thruth → control repository, r10k
- One CA, multiple puppetservers → shared folder, each instance considers itself singular
  - Access rights
  - Backup
  - Unique identifiers
- ▶ Race conditions → Eventual consistency through foreman modules
  - ▶ Tolerance for DB inaccessibility
  - Logging / Monitoring: expected failures (regarding PuppetDB in particular)
- Puppet manages everything

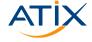

- Single source of thruth → control repository, r10k
- $\blacktriangleright$  One CA, multiple puppetservers  $\rightarrow$  shared folder, each instance considers itself singular
  - Access rights
  - Backup
  - Unique identifiers
- ▶ Race conditions → Eventual consistency through foreman modules
  - ► Tolerance for DB inaccessibility → soft\_write\_failure
  - ▶ Logging / Monitoring: expected failures (regarding PuppetDB in particular)
- Puppet manages everything

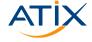

- Single source of thruth → control repository, r10k
- $\blacktriangleright$  One CA, multiple puppetservers  $\rightarrow$  shared folder, each instance considers itself singular
  - Access rights
  - Backup
  - Unique identifiers
- ▶ Race conditions → Eventual consistency through foreman modules
  - ► Tolerance for DB inaccessibility → soft\_write\_failure
  - ▶ Logging / Monitoring: expected failures (regarding PuppetDB in particular)
- Puppet manages everything → next section

#### **Buzzwords and stats**

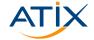

- Infrastructure is
  - Ephemeral
  - ▶ Idempotent
  - Not Immutable
- Cloud manages scaling of stacks
  - Autoscaling, load balancing
  - Unique identifiers
- ► Redeployed within 20 minutes
  - Raw OS images
  - Accelerate with your specialized images

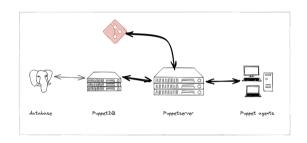

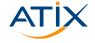

- 1 Cloud & Puppet: Is this a thing?
- 2 Stacked puppetserver infrastructure
- 3 Target focussing: Agents as stacks & units
- 4 Conclusions and Outlook

# How does puppet work

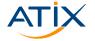

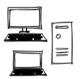

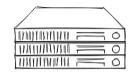

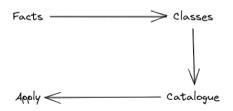

#### How to choose classes

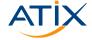

Server chooses (very old)

```
node 'www1.example.com' {
  include common
  include apache
  include squid
}
```

Server chooses (nowadays, using hiera lookup)

```
hiera_include('classes')
```

#### Determine classes from hiera

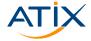

#### hiera.yaml:

```
version: 5
defaults:
hierarchy:
    - name: "Per-node data"
    path: "nodes/%{::trusted.certname}.yaml"
    name: "Other YAML hierarchy levels"
    path: "common.yaml"
```

#### Hiera structure:

```
1 .
2 +-- common.yaml
3 +-- nodes
4 +-- www1.example.com.yaml
5 +-- www2.example.com.yaml
```

#### common.yaml:

```
classes:
- common
```

#### nodes/www1.example.com.yaml:

```
classes:
- apache
- squid
```

#### nodes/www2.example.com.yaml:

```
classes:
- nginx
- certbot
```

## Focus on your facts

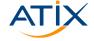

- Write facts
  - custom facts (written in ruby)
  - external facts (written in any language)
  - hostname based
  - ip-range based
  - query API of inventory system
  - simple plain JSON or YAML files
- Which facts determines the stack?
- Use hiera to aggregate classes as in roles, profiles or stacks!

# Obtain list of profiles using mapped\_paths

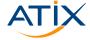

```
version: 5
  defaults:
  hierarchy:
     - name: "roles"
       mapped_paths:
         - stacks
         - stack
         - "stack/%{role}.yaml"
     - name: "Generic defaults"
10
       path: "common.yaml"
11
       common.yaml
       stack
       +-- jitsi.yaml
       +-- pizza_delivery.yaml
       +-- puppetdb.yaml
       +-- puppetserver.yaml
       +-- wordpress.yaml
```

### Example: puppetserver

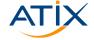

# /etc/facter/facts.d/ roles.json:

#### puppetserver.yaml

```
classes:
     - puppet
     - puppet::server::puppetdb
   puppet::server: true
   puppet::server ca: true
   # important: the module by default tries to contact a
        foreman instance
   # the following three parameters prevent this
   puppet::server foreman: false
   puppet::server_foreman_facts: false
   puppet::server external nodes: ''
14
   # settings for storing catalogs and facts in puppetdb
   puppet::server_storeconfigs: true
   puppet::server_reports: store,puppetdb
   puppet::server::puppetdb::server: puppet-db.server.in.the
        . cloud
   puppet::server::puppetdb::soft write failure: true
```

# Example: Application

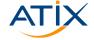

```
/etc/facter/facts.d/
roles.json:
```

```
1 {
2    "stacks": "wordpress"
3 }
```

#### wordpress.yaml

```
classes:
- wordpress
- reverse_proxy

reverse_proxy::virtual_server:
- name: %{::facts.fqdn}
proxy_backend: http://localhost:8080

wordpress::installed_plugins: recipes
```

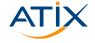

- 1 Cloud & Puppet: Is this a thing?
- 2 Stacked puppetserver infrastructure
- 3 Target focussing: Agents as stacks & units
- 4 Conclusions and Outlook

# **Summary**

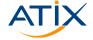

- De-cluster using stacks!
- Use stacks to strengthen and fasten your infrastructure!
- ▶ Empower your agents to choose stacks!